with ARRAY OP, RECORD\_OP, VARIANT\_RECORD\_OP, ACCESS\_OP;

separate (EXECUTION\_UNIT) package body OBJECT OP is

package ENUMJDP is

procedure TYPE\_DECL (VISIBILITY : CODE VISIBILITY; LIMITATION CODE. LIMITATION; COMPLETE procedure VAR\_DECL (VISIBILITY : CODE VISIBILITY); CODE. DECL STATE);

procedure DISPATCH (OPERATOR : CODE OPERATOR);

end ENUM\_OP;

package INT\_OP is

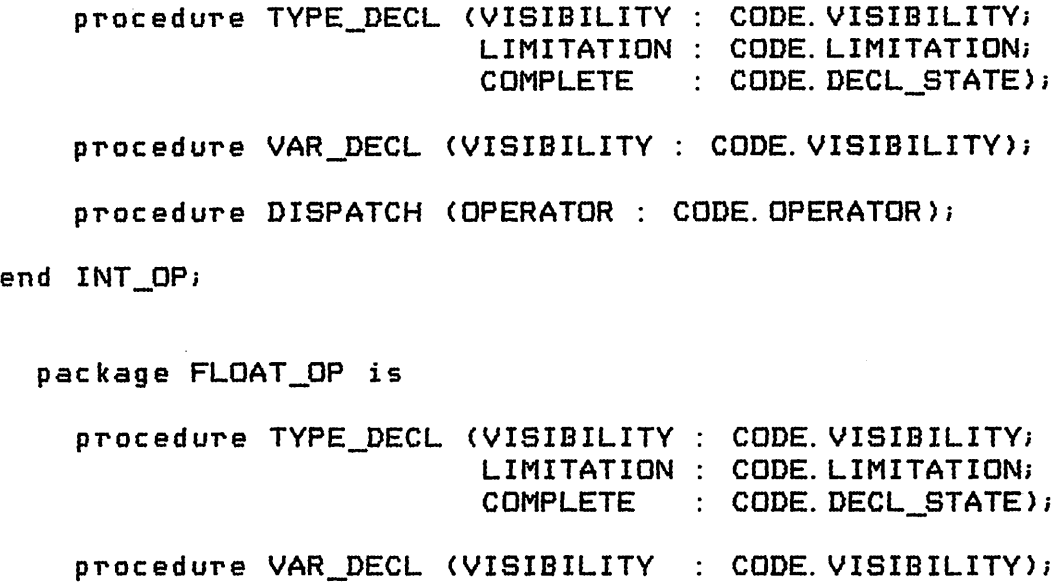

procedure DISPATCH (OPERATOR : CODE.OPERATOR);

end FLOAT OP;

procedure TYPE\_DECL (CLASS : CODE OPERAND\_CLASS; VISIBILITY CODE. VISIBILITY; LIMITATION CODE. LIMITATION; COMPLETE CODE. DECL STATE) isbegin case CLASS is when CODE. ENUM CLASS  $\Rightarrow$ ENUMJDP. TYPE\_DECL (VISIBILITY, LIMITATION, COMPLETE); when  $CODE$ . INT  $CLASS$   $\Longrightarrow$ INT\_OP. TYPE\_DECL (VISIBILITY, LIMITATION, COMPLETE); when CODE. PACKAGE\_CLASS => MODULE\_OP. TYPE\_DECL (STACKS. PACKAGE\_VAR, VISIBILITY, COMPLETE); when  $CODE. TASK_CLASS =$ MODULE\_OP. TYPE\_DECL (STACKS. TASK\_VAR, VISIBILITY, COMPLETE); when CODE. RECORD CLASS => RECORD\_OP. TYPE\_DECL (VISIBILITY, LIMITATION, COMPLETE); when CODE. VARIANT\_RECORD\_CLASS => VARIANT\_RECORD\_OP. TYPE\_DECL (VISIBILITY, LIMITATION, COMPLETE); when CODE. ACCESS CLASS => ACCESS OP. TYPE\_DECL (VISIBILITY, LIMITATION, COMPLETE); when CODE. COLLECTION CLASS  $\Rightarrow$ ACCESS\_OP. DECL\_COLLECTIQN (VISIBILITY); when CODE. ARRAY\_CLASS => ARRAY\_\_OP. TYPE\_DECL (VISIBILITY, LIMITATION, COMPLETE); when CODE. ENTRY\_CLASS : CODE. FAMILY\_CLASS : CODE. DELAY\_CLASS : CODE. ACCEPT\_CLASS ! CODE. SELECT\_CLASS => TASKING\_OP. DECL\_CONSTRUCT (CLASS); when others  $\Rightarrow$  null; -- to be added later; end case; end TYPE DECL;

*c*

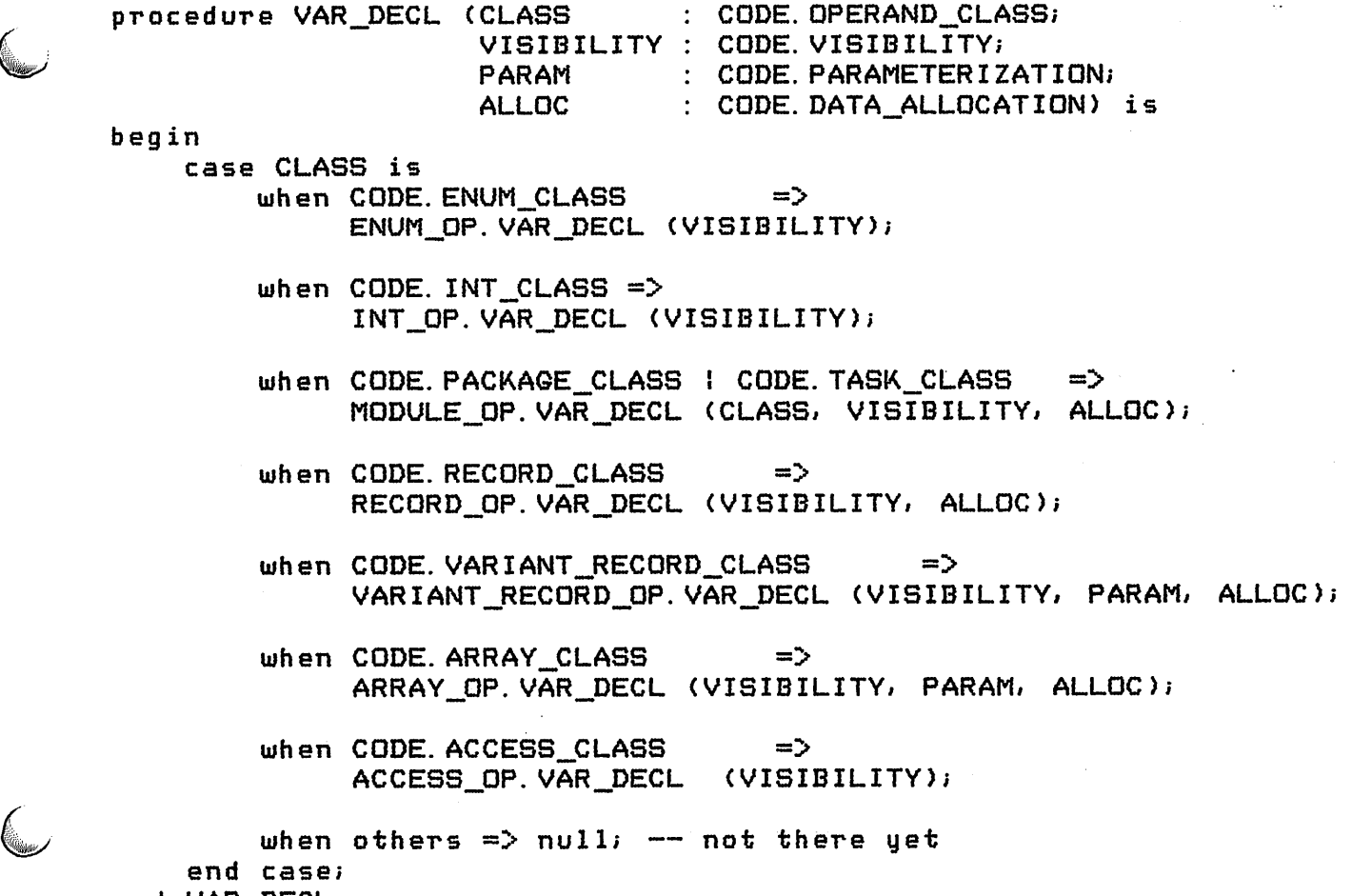

 $\ddot{\phantom{a}}$ 

 $\bar{\bar{z}}$ 

 $\frac{1}{2}$ 

end VAR DECL;

 $\big($ 

 $\overline{\mathbb{C}}$ 

procedure DISPATCH(OPERAND ): CODE.OPERAND\_CLASS; OPERATOR : CODE. OPERATOR; FIELD : CODE. FIELD\_INDEX; FIELD\_KIND : CODE. FIELD\_SORT) is beg in case OPERAND is when CODE. ENUM\_CLASS => ENUMJDP. DISPATCH (OPERATOR); when CODE. INT CLASS  $\implies$ INT\_OP. DISPATCH (OPERATOR); when CODE. RECORD CLASS  $\Rightarrow$ RECORD\_OP. DISPATCH (OPERATOR, FIELD); when CODE. VARIANT\_RECORD\_CLASS => VARIANT\_RECORD\_OP. DISPATCH (OPERATOR, FIELD, FIELD\_KIND); when CODE. ACCESS CLASS  $\Rightarrow$ ACCESS\_OP. DISPATCH (OPERATOR); when CODE.  $ARRAY$ <sub>\_CLASS</sub>  $\Rightarrow$ ARRAY\_OP. DISPATCH (OPERATOR); when CODE. PACKAGE\_CLASS | CODE. TASK\_CLASS => MODULE\_OP. DISPATCH (OPERAND, OPERATOR, FIELD); when CODE. ENTRY\_CLASS : CODE. FAMILY\_CLASS : CODE. DELAY\_CLASS : CODE. ACCEPT\_CLASS ! CODE. SELECT\_CLASS => TASKINGJDP. DISPATCH (OPERAND, OPERATOR, FIELD); when CODE. EXCEPTION CLASS => ERROR. DISPATCH (OPERATOR); when others  $\Rightarrow$ ERROR. ILLEGAL\_INSTRUCTION; end case; end DISPATCH; package body ENUM\_OP is separate; package body INT\_OP is separate; —— package body FLOAT\_OP is separate;

end OBJECT OP;